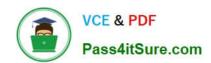

## 70-348<sup>Q&As</sup>

Managing Projects and Portfolios with Microsoft PPM

## Pass Microsoft 70-348 Exam with 100% Guarantee

Free Download Real Questions & Answers PDF and VCE file from:

https://www.pass4itsure.com/70-348.html

100% Passing Guarantee 100% Money Back Assurance

Following Questions and Answers are all new published by Microsoft
Official Exam Center

- Instant Download After Purchase
- 100% Money Back Guarantee
- 365 Days Free Update
- 800,000+ Satisfied Customers

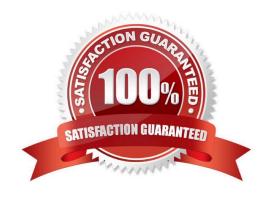

#### https://www.pass4itsure.com/70-348.html 2022 Latest pass4itsure 70-348 PDF and VCE dumps Download

#### **QUESTION 1**

You are a project manager in an organization that uses Microsoft PPM.

You have been given additional responsibilities managing existing projects created by another project manager.

When reviewing the project plan, you observe that some of the upcoming tasks are assigned to a generic resource.

You need to update the generic tasks to use defined resources

Which type of resource should you use?

- A. Material
- B. Cost
- C. Budget
- D. Work

Correct Answer: C

#### **QUESTION 2**

You are using Microsoft PPM to manage an e-commerce portal development program. The program is separated into individual projects that represent each area of development.

You have the following requirements:

All work and progress on individual projects must be reflected in the e-commerce portal development program.

Each group must be able to manage their own tasks.

You need to set up the e-commerce portal development program and its associated projects in Microsoft PPM.

Where should you add resources?

- A. in the e-commerce portal development program project site
- B. in the individual project schedules
- C. in Build Team, in the e-commerce portal development program schedule
- D. in the individual project sites

Correct Answer: C

#### **QUESTION 3**

You are managing an e-commerce portal development project by using Microsoft PPM.

# VCE & PDF Pass4itSure.com

#### https://www.pass4itsure.com/70-348.html

2022 Latest pass4itsure 70-348 PDF and VCE dumps Download

In order to communicate the status of your project to your stakeholders, you want to create a real time project status report using Microsoft Excel in Office Online Services.

You need to show information about your overall project status and late tasks on your status report What should you do?

- A. From the Report tab in Project Pro for Office 365, select the In Progress | Late Tasks report. Save the report as a .pdf file to the designated reports library in PWA.
- B. From the Project Details view in PWA, change the filter to the Late Tasks filter and copy and paste the tasks into Excel. Save to the designated reports library in PWA.
- C. From the English folder in the PWA Data Connections library, open the OData Task Data ode data connection file.
- D. From the Power Query tab in Excel, select the From other sources | From ODBC option to add data to the report

Correct Answer: D

#### **QUESTION 4**

A company is using Microsoft PPM to track task progress, The company implements standard overtime and non-billable time tracking.

You observe that you cannot enter overtime hours in your current timesheet. You need to ensure that you can enter overtime hours. What should you do?

- A. In your timesheet add Overtime, and then enter the overtime hours,
- B. In your timesheet switch to the My Work view, and then enter the overtime hours.
- C. In your timesheet add Non-Billable, and then enter the overtime hours.
- D. Ask your project administrator to increase Maximum Hours per Day.
- E. In your timesheet add the overtime hours to your regular hours.

Correct Answer: A

#### **QUESTION 5**

You are the project manager for a real estate management company. You are using Microsoft Project to manage the development of a new restaurant The schedule includes a task named Equipment delivery.

Your supplier states that they will start delivering stoves, refrigerators, and other equipment on June 9, 2016.

You need to modify the Equipment delivery task.

How should you configure the constraint for the task? To answer, select the appropriate option from each list in the answer area.

#### https://www.pass4itsure.com/70-348.html 2022 Latest pass4itsure 70-348 PDF and VCE dumps Download

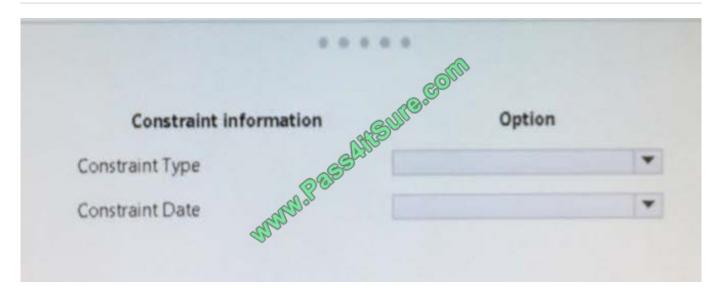

#### Hot Area:

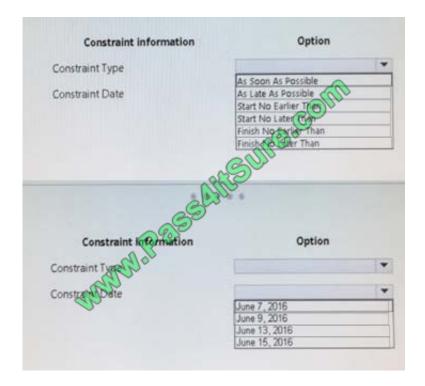

Correct Answer:

#### https://www.pass4itsure.com/70-348.html 2022 Latest pass4itsure 70-348 PDF and VCE dumps Download

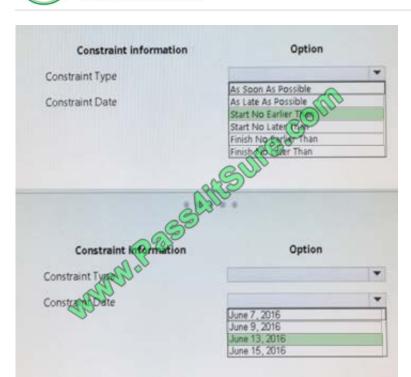

Latest 70-348 Dumps

<u>70-348 PDF Dumps</u>

70-348 Study Guide

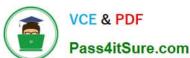

To Read the Whole Q&As, please purchase the Complete Version from Our website.

## Try our product!

100% Guaranteed Success

100% Money Back Guarantee

365 Days Free Update

**Instant Download After Purchase** 

24x7 Customer Support

Average 99.9% Success Rate

More than 800,000 Satisfied Customers Worldwide

Multi-Platform capabilities - Windows, Mac, Android, iPhone, iPod, iPad, Kindle

We provide exam PDF and VCE of Cisco, Microsoft, IBM, CompTIA, Oracle and other IT Certifications. You can view Vendor list of All Certification Exams offered:

https://www.pass4itsure.com/allproducts

### **Need Help**

Please provide as much detail as possible so we can best assist you. To update a previously submitted ticket:

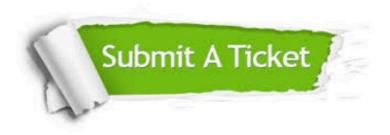

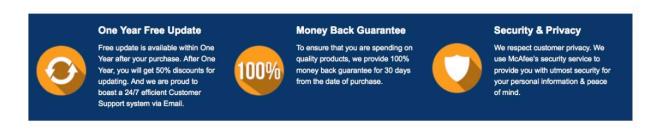

Any charges made through this site will appear as Global Simulators Limited.

All trademarks are the property of their respective owners.

Copyright © pass4itsure, All Rights Reserved.